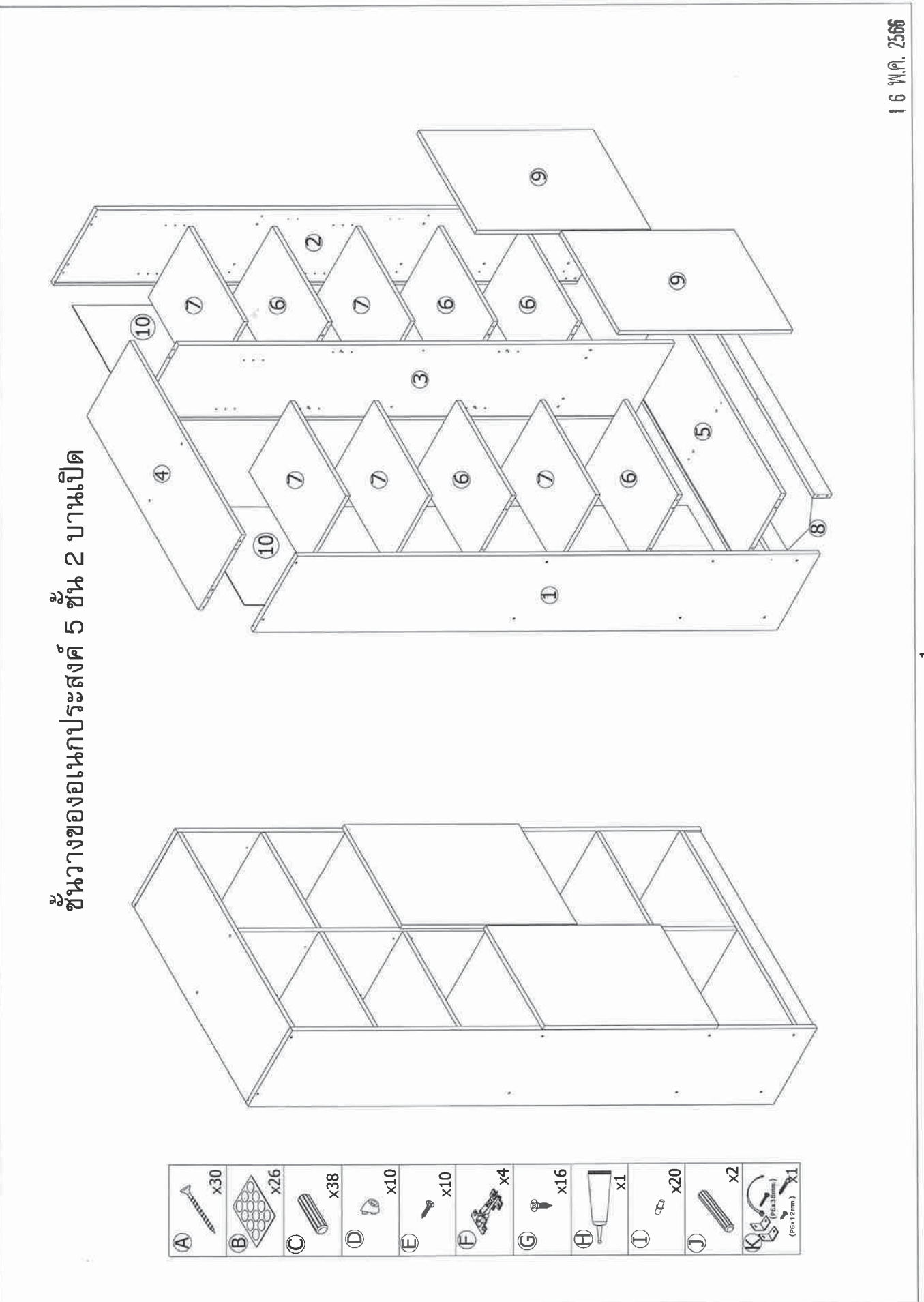

 $\frac{1}{4}$ 

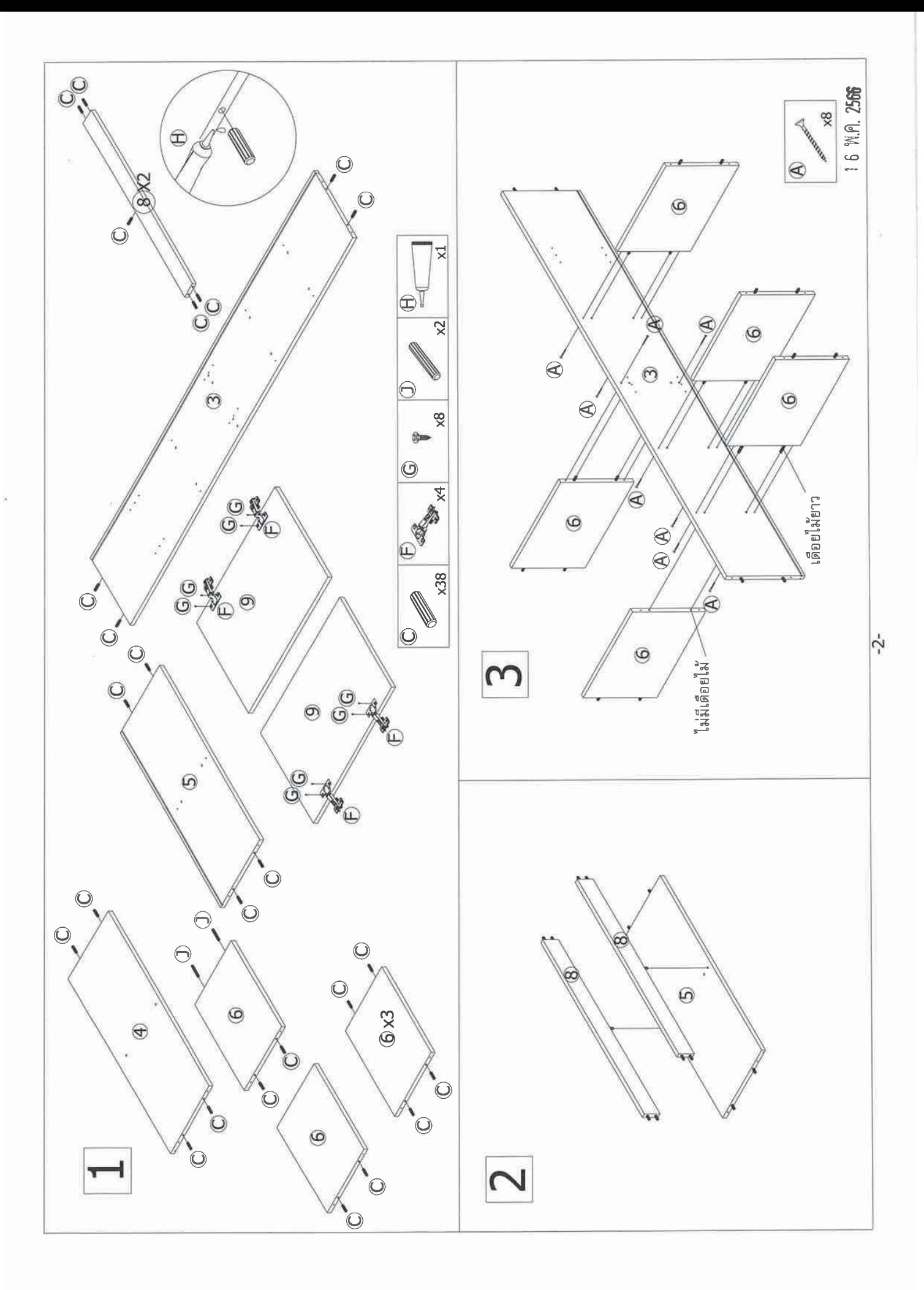

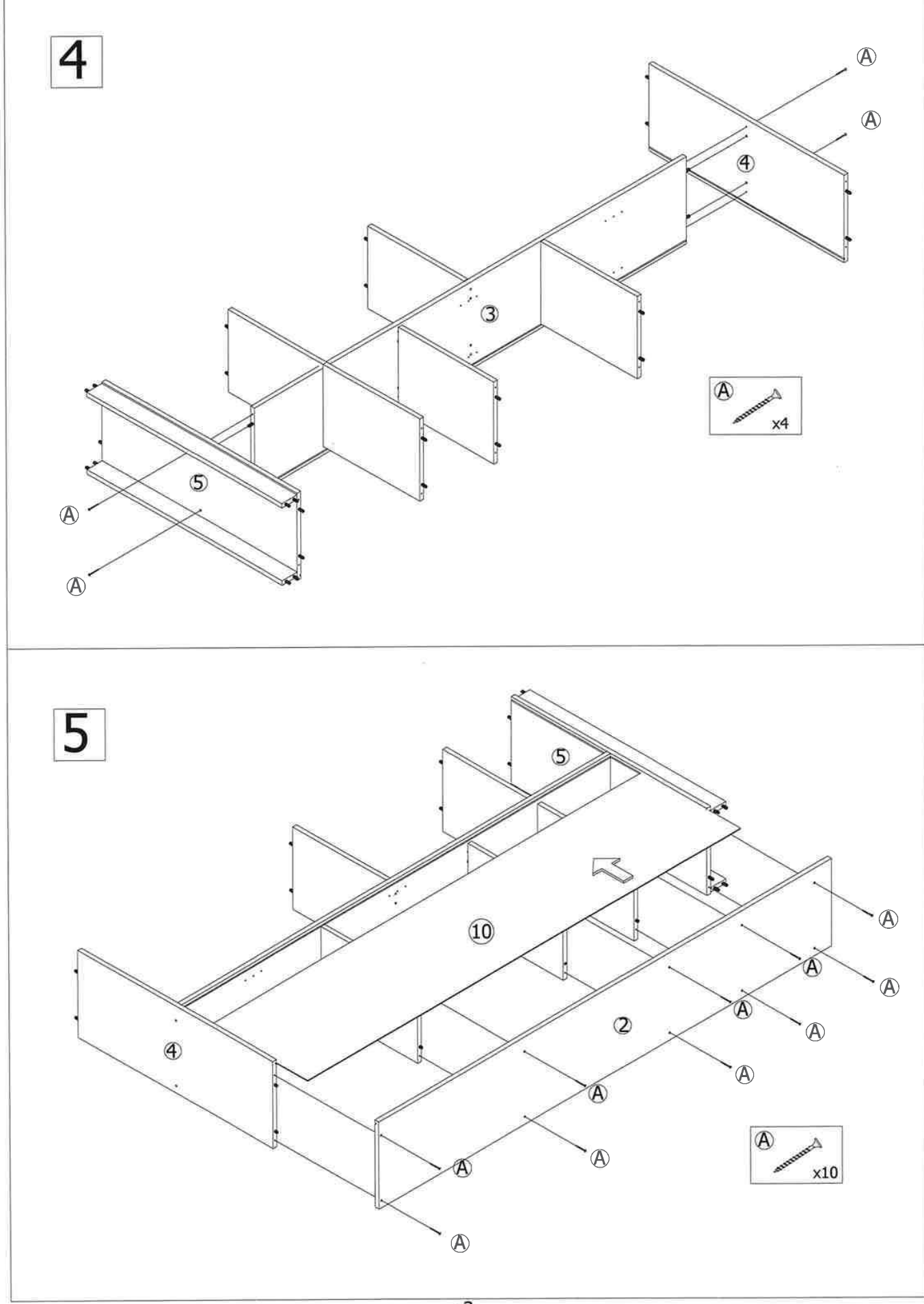

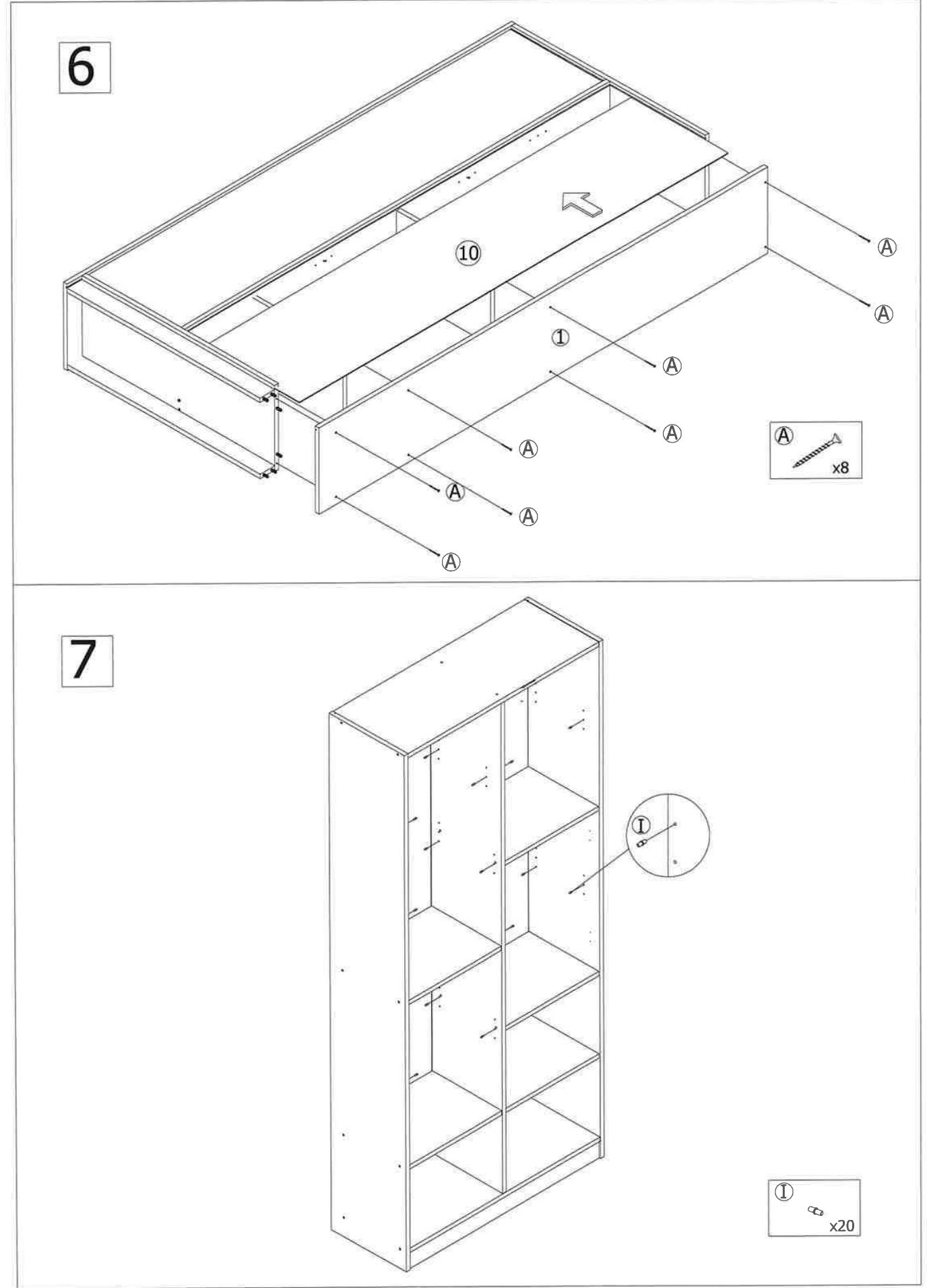

**9957 WW 91** 

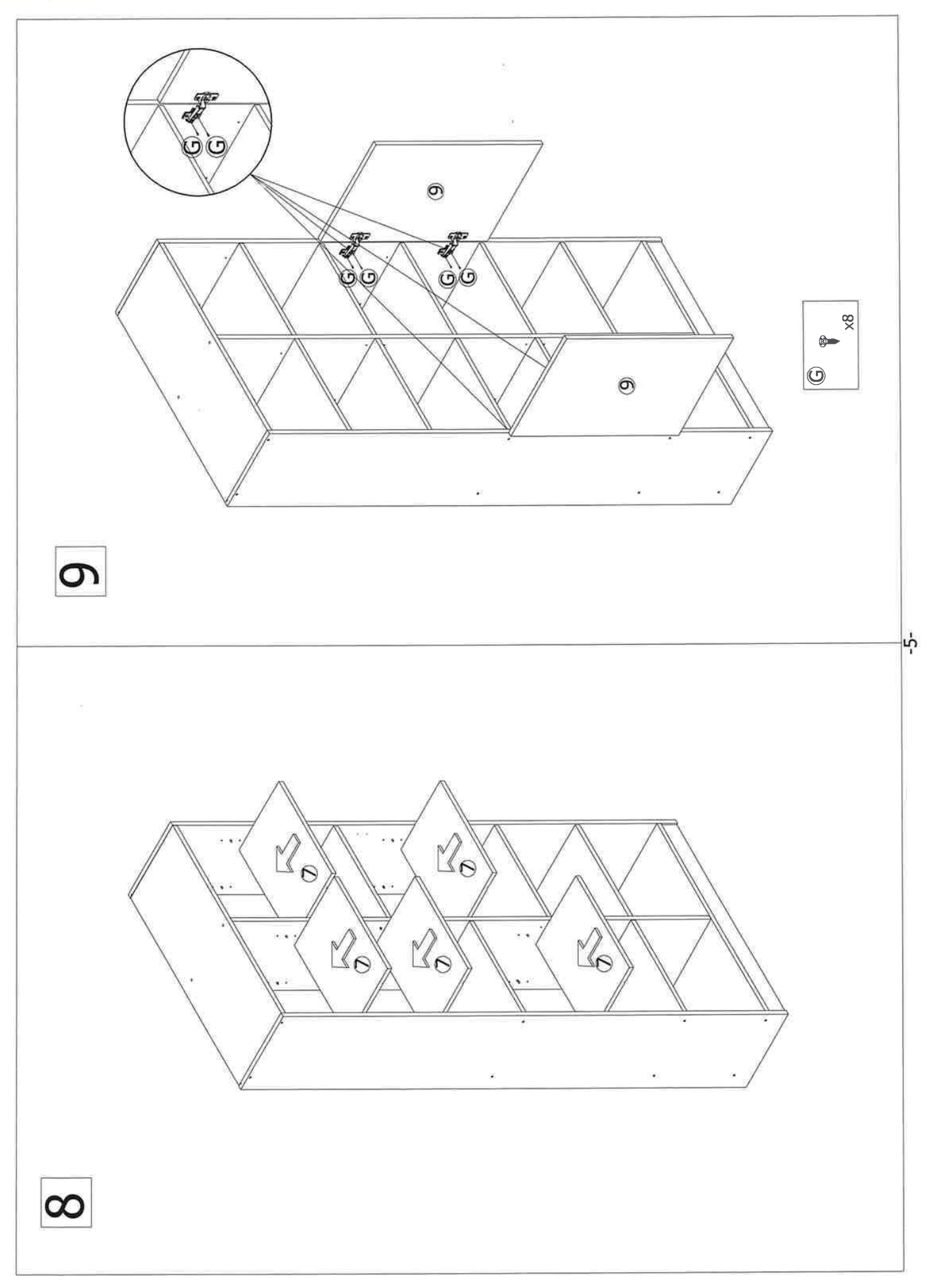

## 995Z WM 9 L

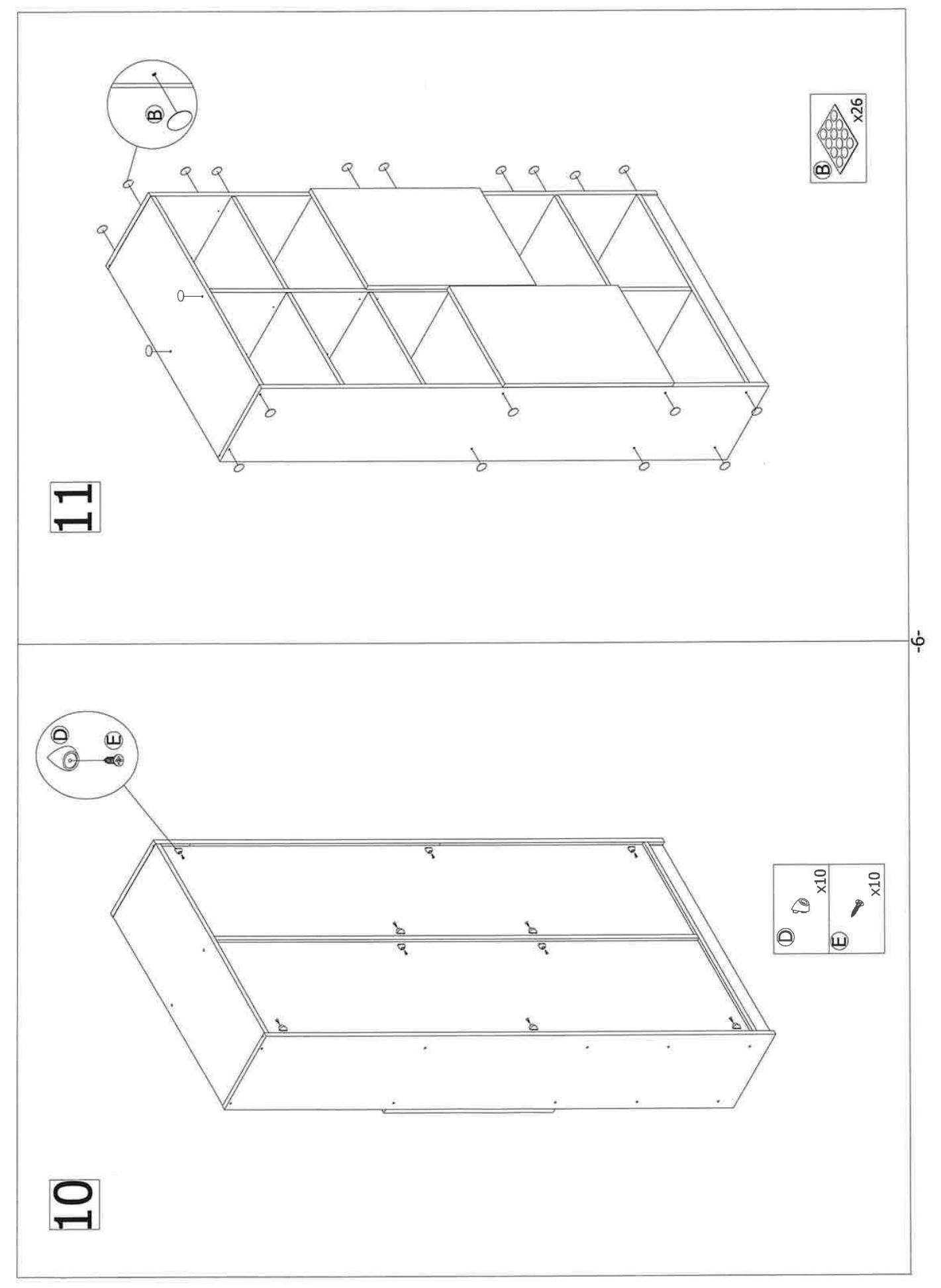

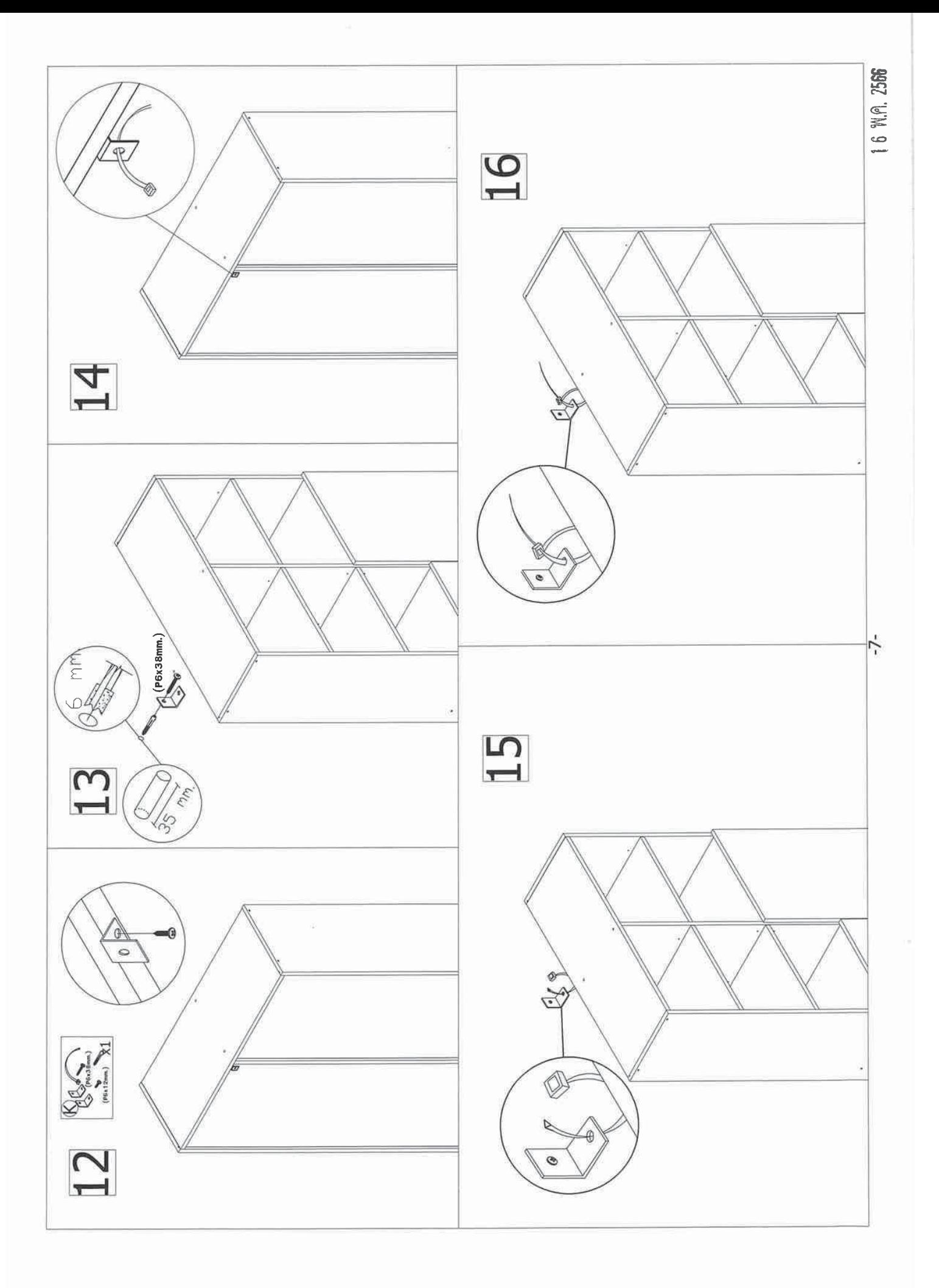

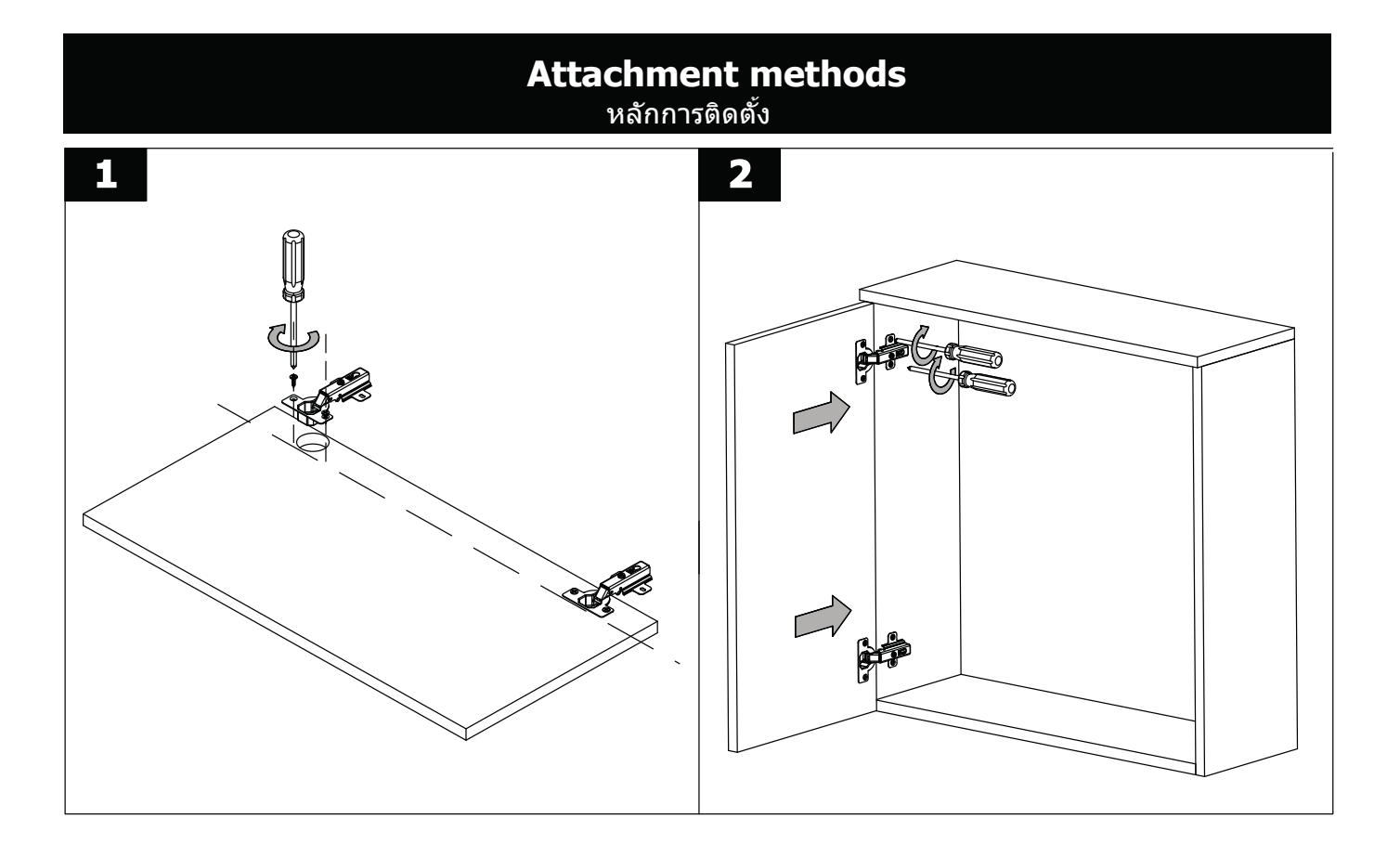

## Adjustment Options

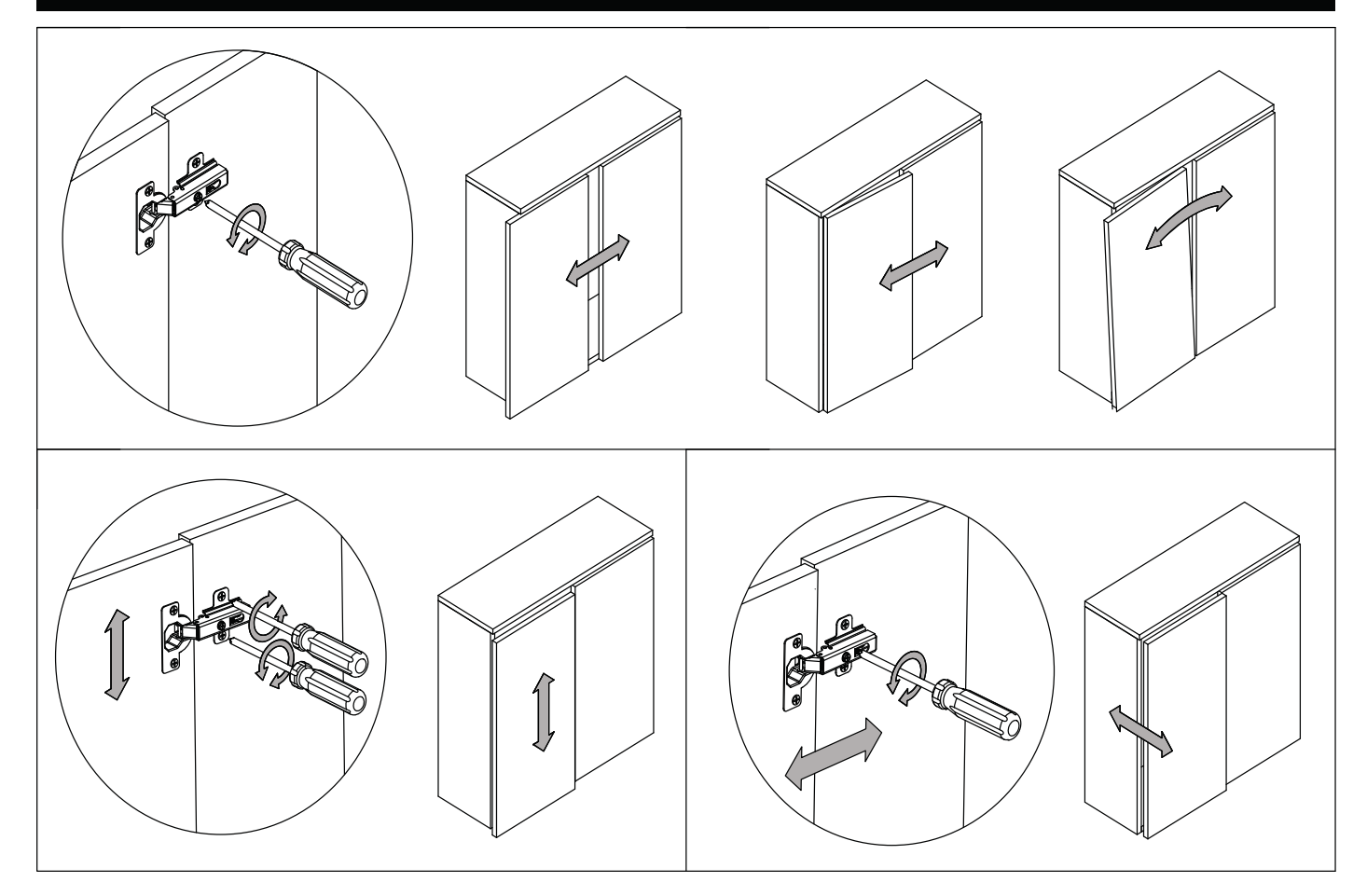